## ARM

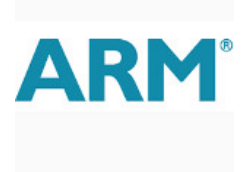

ARM is most known for their CPU architectures, but they also have a GPU architecture, MALI. Their devices support:

- OpenCL
- OpenGL
- Vulkan
- RenderScript

# **OpenCL**

ARM takes OpenCL serious and has various developer boards and drivers for their MALI GPU. Most notable Samsung has their Exynos chips, but now also Rockchip brings high-end MALI GPUs. Drivers and SDK

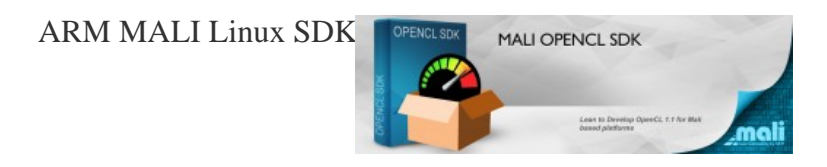

#### ]

The SDK can be downloaded here. Developers manual is here. A 14-page FAQ with lots of answers on your questions is here.

For compilation on Ubuntu g++-arm-linux-gnueabi is needed. Also remove the "-none" in platform.mk. Then compilation will result in a libOpenCL.so.

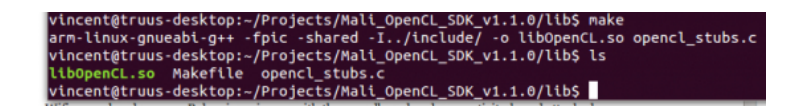

#### Drivers for Android

Software available for the Arndale can be found here - drivers (including graphics drivers with OpenCL-support) are here. The current state is that their OpenCL drivers are sometimes working, most times not - we are very sorry for that and try to find fixes.

We did not test the drivers with other devices th[an the](http://www.arndaleboard.org/wiki/index.php/Resources) Arndale with the same chipset (such as the new Chromebook [and th](http://forum.insignal.co.kr/viewtopic.php?f=6&t=63)e Nexus 10).

#### Drivers for Linux

For the Samsung Chromebook drivers are available here. For Arndale these drivers should work too (not tested yet), if you use the kernel-drivers of the same version.

## Firefly RK3288

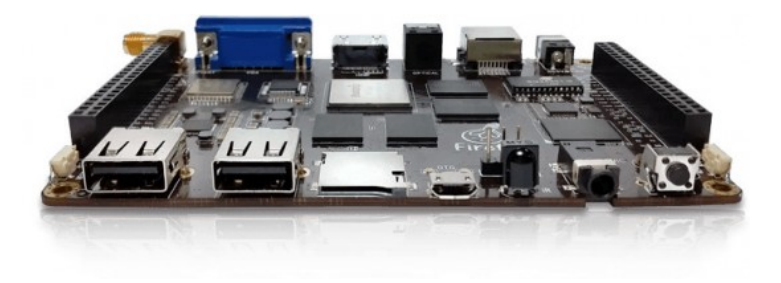

The **Firefly** has:

RK3288 Cortex-A17 quad core@ 1.8GHz Mal[i-T764](http://www.t-firefly.com/en/param/) GPU with support for OpenGL ES 1.1/2.0 /3.0, OpenVG1.1, OpenCL, Directx11

Drivers have not yet been tested with this board yet! Cheap alternatives can be found here. Exynos 5 Boards

The following boards are available:

- Arndale 5250-A
- YICsystem YSE5250
- YICsystem SMDKC520
- Nexus 10
- Samsung Chromebook

Scroll down for more info on these boards.

#### Board 1: Arndale 5250-A

The board is fully loaded and can be extended with touch-screen, SSD, Wifi+sound and camera. Below is an image with the soundboard and connectivity-board attached.

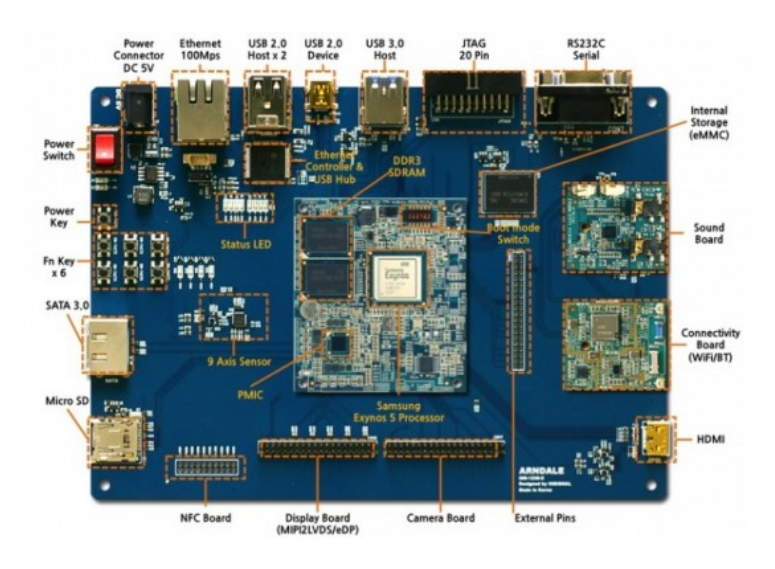

Working boards using OpenCL on display (click on image to see the Twitter-status):

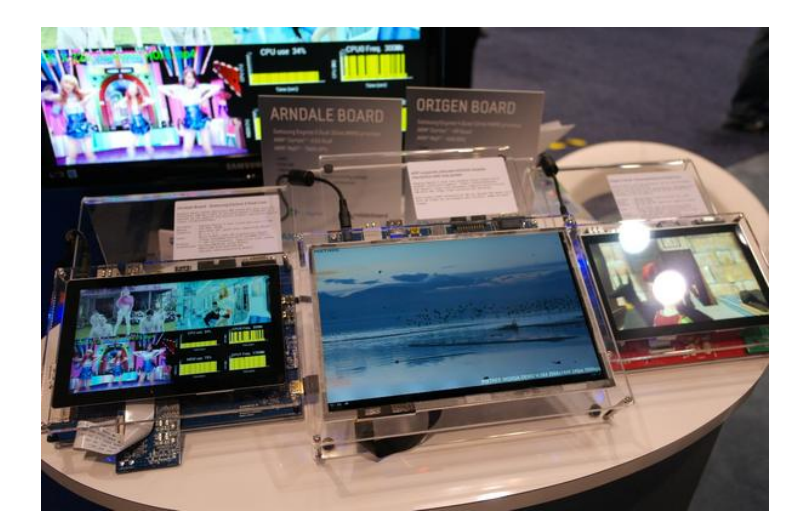

Here are a few characteristics:

- Cortex-A15 @ 1.7 GHz dual core
- 128 bit SIMD NEON
- 2GB 800MHz DDR3 (32 bit)

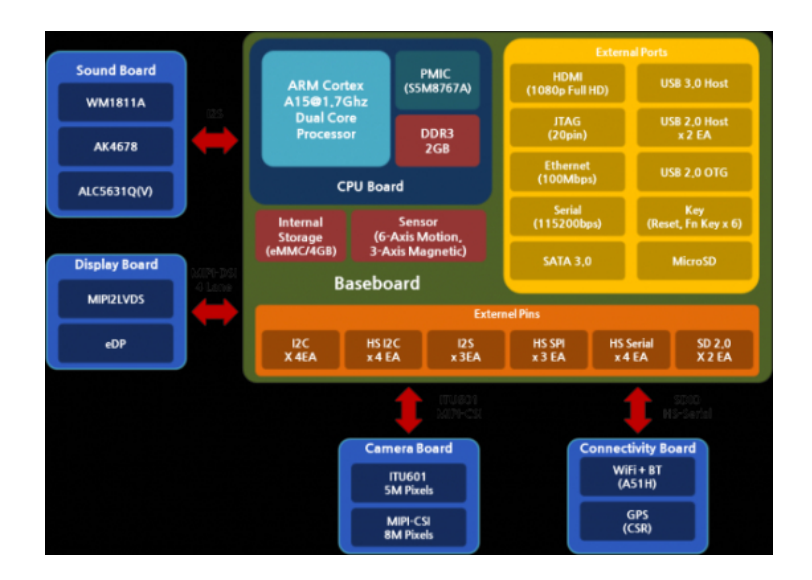

More information can be found on the wiki and forum.

#### Order information

For more information and to order, go to http://howchip.com/shop/item.php?it\_id=AND5250A. For an overview of extensions, go to: http://howchip.com/shop/content.php?co\_id=ArndaleBoard\_en. The price is \$250 for the board, \$50 for shipping to Europe, and extension-boards start at \$60. You nee[d a V](http://www.arndaleboard.org/wiki/index.php/WiKi)AT-[numbe](http://forum.insignal.co.kr/viewforum.php?f=10)r to get it through the customs, but you have to pay EU-VAT anyway.

**Currently you need to order the LCD too, as the latest** [proprietary drivers \(which includes O](http://howchip.com/shop/item.php?it_id=AND5250A)penCL) does not work with HDMI.] Th[ere are \(vague\) solutions, to be found on the forums.](http://howchip.com/shop/content.php?co_id=ArndaleBoard_en)

Be sure you can buy a good 5V adapter (the + at the pin). [A minimum of 3A](http://forum.insignal.co.kr/viewtopic.php?f=6&t=63) is required for the board (TDP of the whole board is 11 to 12 Watt). Adapter costs around \$25,- in the store, or you can buy them online for \$7,50. You also need a serial cable - there are

USB2COM-cables under ?20,-[. If you are in](http://streamcomputing.eu/?page_id=9441) doubt, buy the \$60,- package with cables (no COM2USB), adapter and microSD card.

#### Board 2: YICsystem YSE5250

This board has 2GB DDR3L(32bit 800MHz) and 8GB eMMC (onboard memory-card), USB 3.0 and LAN. Optional boards are for audio, WIFI, sensors (Gyroscope, Accelerometer, Magnetic, Light & Proximity), 5MB camera, LCD and GPS.

Currently it is unknown if OpenCL-drivers will be delivered, and there is no mention of it on their site.

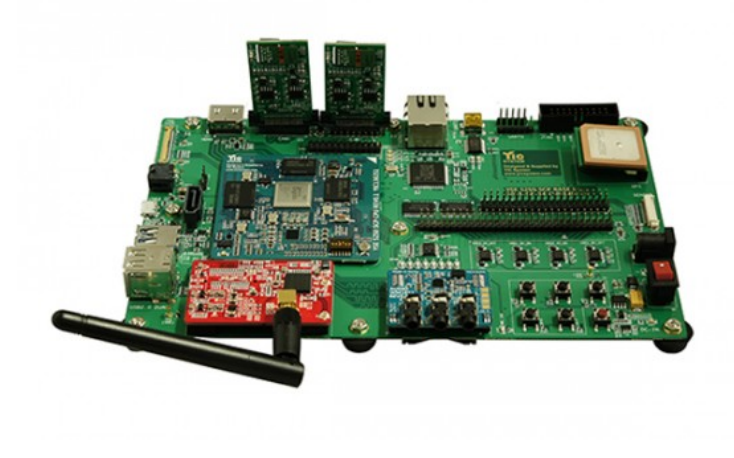

Below you'll find the layout of the board.

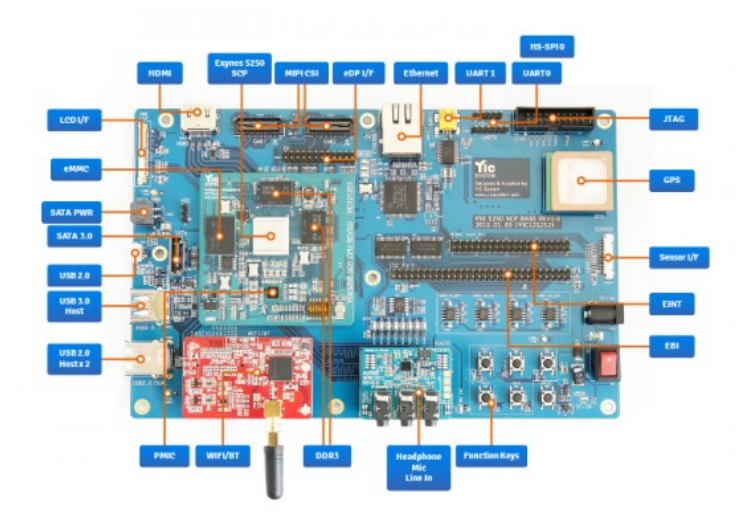

Order information

You can order at http://www.yicsystem.com/products/low-cost-board/yse5250/. The complete board costs \$245,-. Costs for shipping and import are unknown.

Board 3: YICsystem SMDKC520

The SMDKC520 board is the offical reference board of Samsung Exynos5250 System. Currently it is unknown if OpenCL-drivers will be delivered, [but as chances are high I already put it here.](http://www.yicsystem.com/products/low-cost-board/yse5250/)

It is like the YSE5250, but it seems it includes WIFI, camera and LCD - though the webpage is very vague. Once I have more info

on the YSE5250, I'll continue [on getting mo](http://streamcomputing.eu/?page_id=9441)re infor on this board.

Price is unknown, but does not fall under "budget boards".

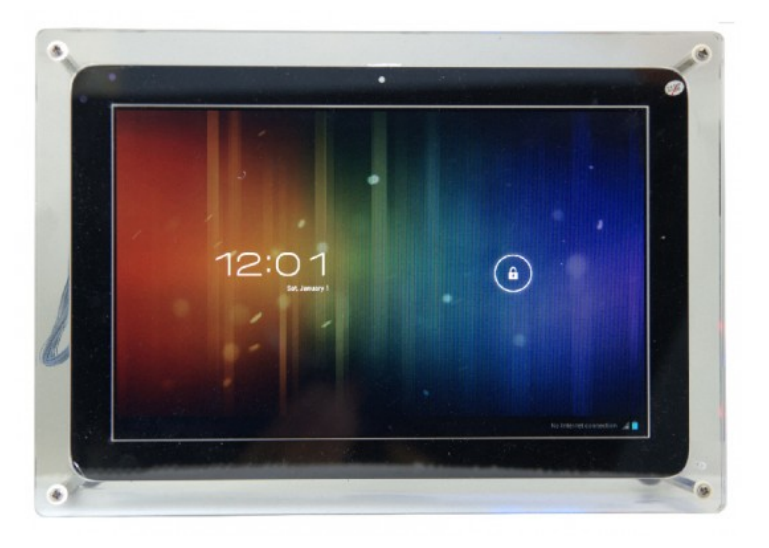

Order information

You can send an enquiry at http://www.yicsystem.com/products/smdk-board/smdk-c520/. Remember that OpenCL-support is currently unknown!

#### Board 5: Google Nexus 10

OpenCL-drivers have been [found pre-installed on this tablet, so with some tinkering you](http://www.yicsystem.com/products/smdk-board/smdk-c520/) can run openCL rightaway.

It is a complete tablet, so no case-modding is needed. It has 2GB RAM, WIFI, 16 or 32GB eMMC, 5MP camera, 10" WXGA LCD, all sensors, NFC, sound, etc. For all the specs, see this page.

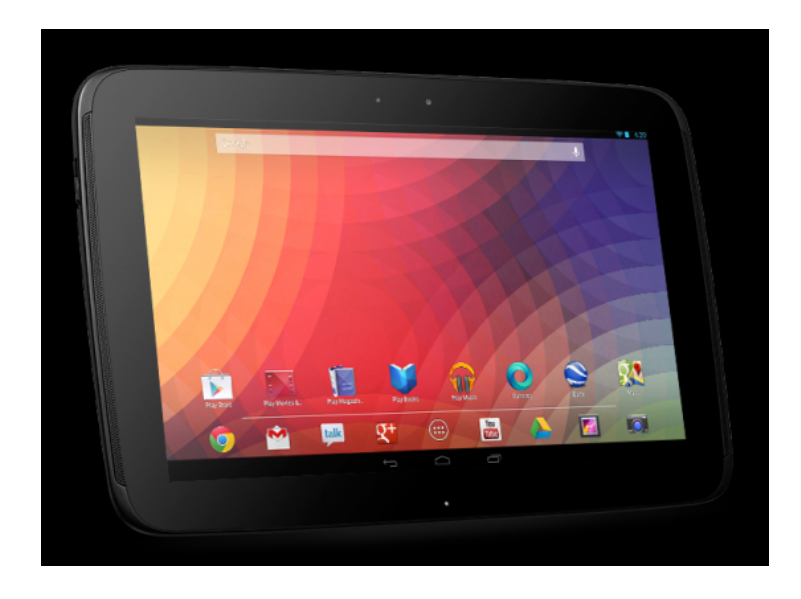

#### Order information

You can order the Nexus 10 not in all countries, as google has restricted sales channels. See http://www.google.com/nexus/10/ for more info on ordering. With some creativity you can find ways to order this tablet into countries not selected by Google. Price is \$400 or ?400.

### Board 6: Samsung Chro[mebook](http://streamcomputing.eu/?page_id=9441)

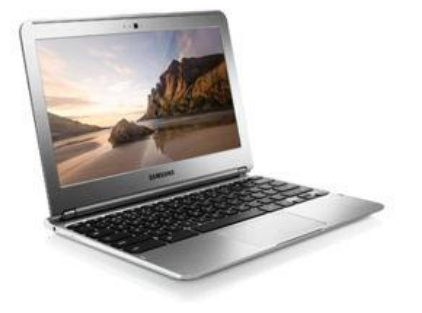

For ?300 a complete laptop that runs Linux and has OpenGL ES and OpenCL 1.1 drivers? That makes it a great OpenCL "board". See **ARM's Chromebook dev-page** for more information on how to get Linux running with OpenCL and OpenGL.

The drivers are brand new - when we've tested it, we'll add more information on this page.